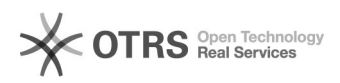

**FAQ-Artikel-Ausdruck**

## Wie versende ich von einem Fremdprovider Mail über den SMTP-Server des ZDV ("SMTP-Auth")?

28.04.2024 14:30:32

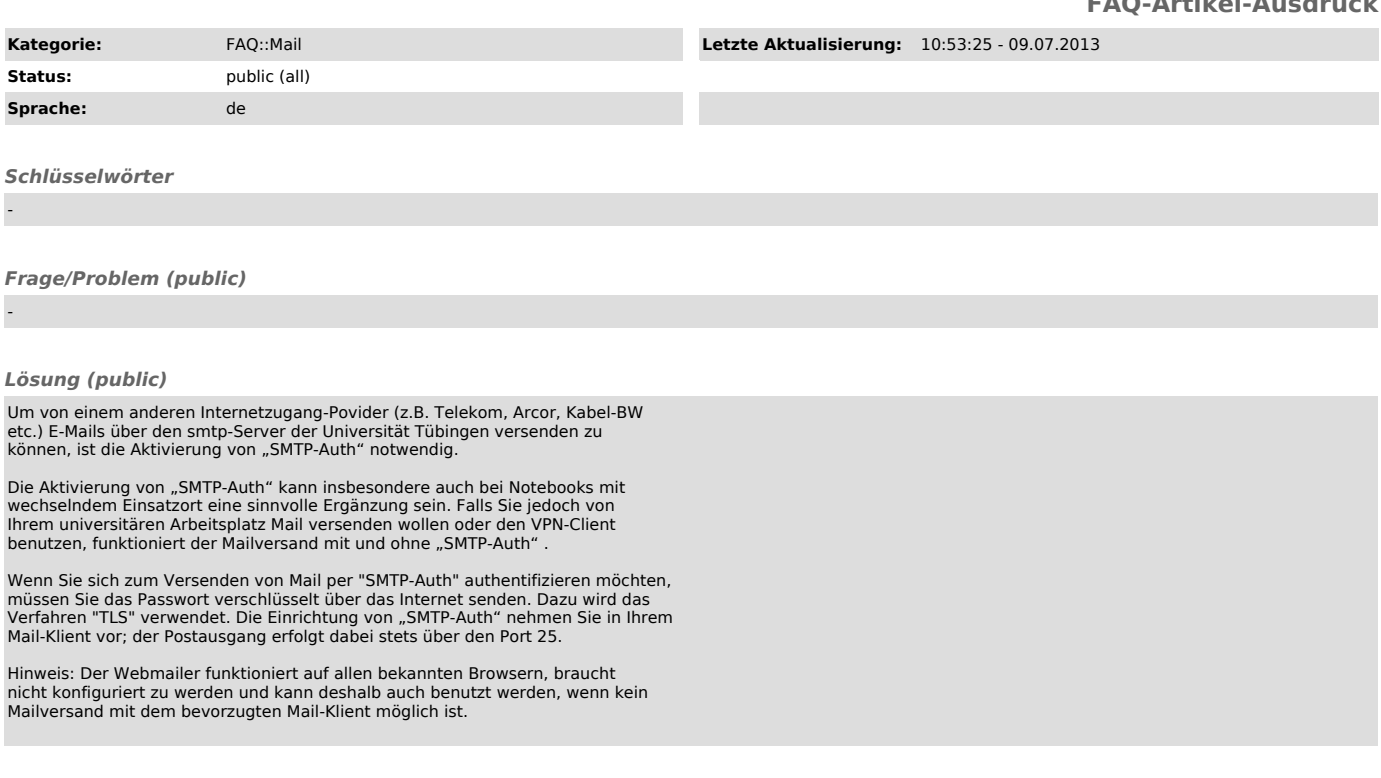

*Weiterführende Links (public)*

-